# The book was found

# Engineering Graphics With SolidWorks 2015 And Video Instruction

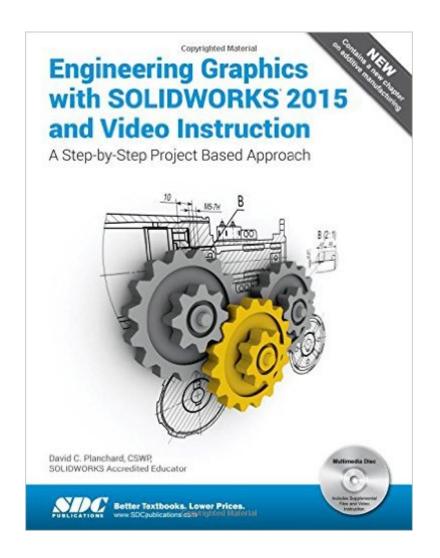

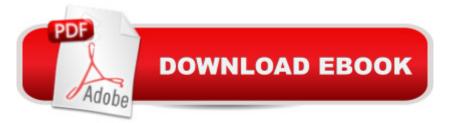

### Synopsis

Engineering Graphics with SolidWorks 2015 and video instruction is written to assist technical school, two year college, four year university instructor/student or industry professional that is a beginner or intermediate SolidWorks user. The book combines the fundamentals of engineering graphics and dimensioning practices with a step-by-step project based approach to learning SolidWorks with video instructions. Learn by doing, not just by reading. The book is divided into two parts: Engineering Graphics and SolidWorks 3D CAD software. In Chapter 1 through Chapter 3, you explore the history of engineering graphics, manual sketching techniques, orthographic projection, Third vs. First angle projection, multi-view drawings, dimensioning practices (ASME Y14.5-2009) standard), line type, fit type, tolerance, fasteners in general, general thread notes and the history of CAD leading to the development of SolidWorks. In Chapter 4 through Chapter 8, you apply engineering graphics fundamentals and learn the SolidWorks User Interface, Document and System properties, simple parts, simple and complex assemblies, design tables, configurations, multi-sheet, multi-view drawings, Bill of Materials, Revision tables, basic and advanced features. Follow the step-by-step instructions in over 80 activities to develop eight parts, four sub-assemblies, three drawings, and six document templates. Formulate the skills to create and modify solid features to model a FLASHLIGHT assembly. Chapter 9 provides a bonus section on the Certified Associate -Mechanical Design (CSWA) program with sample exam questions and initial and final SolidWorks models. Passing the CSWA exam proves to employers that you have the necessary fundamental engineering graphics and SolidWorks competencies. Review individual features, commands, and tools for each project using the video instruction and SolidWorks Help. The chapter exercises analyze and examine usage competencies based on the project objectives. The book is designed to complement the SolidWorks Tutorials located in the SolidWorks Help menu. Desired outcomes and usage competencies are listed for each project. Know your objectives up front. Follow the step-by step procedures to achieve your design goals. Work between multiple documents, features, commands, and properties that represent how engineers and designers utilize SolidWorks in industry. The author developed the industry scenarios by combining his own industry experience with the knowledge of engineers, department managers, vendors, and manufacturers. Table of Contents Introduction 1. History of Engineering Graphics 2. Isometric Projection and Multi View Drawings 3. Dimensioning Practices, Scales, Tolerancing and Fasteners 4. Introduction to SolidWorks Part Modeling 5. Revolved Features 6. Swept, Lofted, and Additional Features 7. Assembly Modeling 8. Fundamentals of Drawing 9. Introduction to the Certified SolidWorks Associate Exam Appendix Index

## **Book Information**

Perfect Paperback: 550 pages Publisher: SDC Publications; Pap/Cdr edition (January 15, 2015) Language: English ISBN-10: 1585039268 ISBN-13: 978-1585039265 Product Dimensions: 1 x 8.2 x 10.8 inches Shipping Weight: 2.4 pounds (View shipping rates and policies) Average Customer Review: 5.0 out of 5 stars Â See all reviews (2 customer reviews) Best Sellers Rank: #653,996 in Books (See Top 100 in Books) #66 in Books > Computers & Technology > Graphics & Design > CAD > Solidworks #745 in Books > Computers & Technology > Graphics & Design > Computer Modelling #1027 in Books > Arts & Photography > Architecture > Drafting & Presentation

## **Customer Reviews**

This book is great, it really breaks down the steps and provides a clear process for achieving the desired result. I've only noticed a few discrepancies between the steps and the actual application of the steps.

#### Brand new book. Perfect for my class.

#### Download to continue reading...

Engineering Graphics with SolidWorks 2015 and Video Instruction Engineering Graphics with SOLIDWORKS 2016 and Video Instruction Engineering Graphics with SolidWorks 2014 and Video Instruction Official Certified SolidWorks Professional (CSWP) Certification Guide with Video Instruction: SolidWorks 2012-2014 Engineering Design with SOLIDWORKS 2016 and Video Instruction Engineering Design with SolidWorks 2014 and Video Instruction SolidWorks 2015 Tutorial with Video Instruction SOLIDWORKS 2015 and Engineering Graphics: An Integrated Approach Engineering & Computer Graphics Workbook Using SOLIDWORKS 2015 SOLIDWORKS 2016 Tutorial with Video Instruction SOLIDWORKS 2016 in 5 Hours with Video Instruction SolidWorks 2013 Tutorial with Video Instruction SOLIDWORKS 2016 and Engineering Graphics: An Integrated Approach SolidWorks 2014 and Engineering Graphics: An Integrated Approach Engineering Graphics with SolidWorks 2010 and Multimedia CD Engineering & Computer Graphics Workbook Using SolidWorks 2014 Engineering & Computer Graphics Workbook Using SOLIDWORKS 2016 SolidWorks Workbook Using SolidWorks 2014 Engineering & Computer Graphics SolidWorks Workbook Using SolidWorks 2014 Engineering & Computer Graphics Workbook Using SolidWorks 2016 SolidWorks 2016 Engineering & Computer Graphics 2012 Engineering & Computer Graphics Workbook Using SOLIDWORKS 2016 Engineering Graphics Essentials with AutoCAD 2016 Instruction Official Guide to Certified SolidWorks Associate Exams - CSWA, CSDA, CSWSA-FEA (SolidWorks 2015, 2014, 2013, and 2012)

<u>Dmca</u>